# Mastering Testcontainers

Oleg Šelajev JDConf, 2024

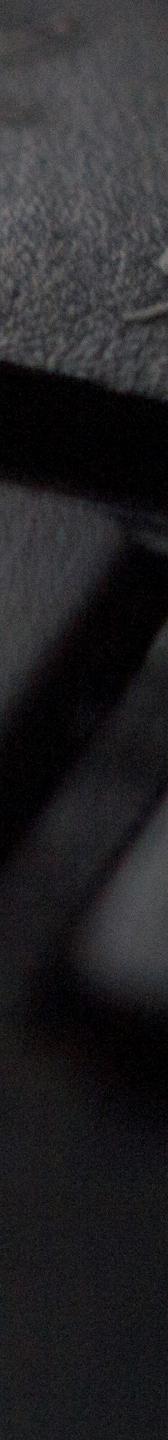

## Tests drive productivity

## Feedback loops Cognitive load Flow state

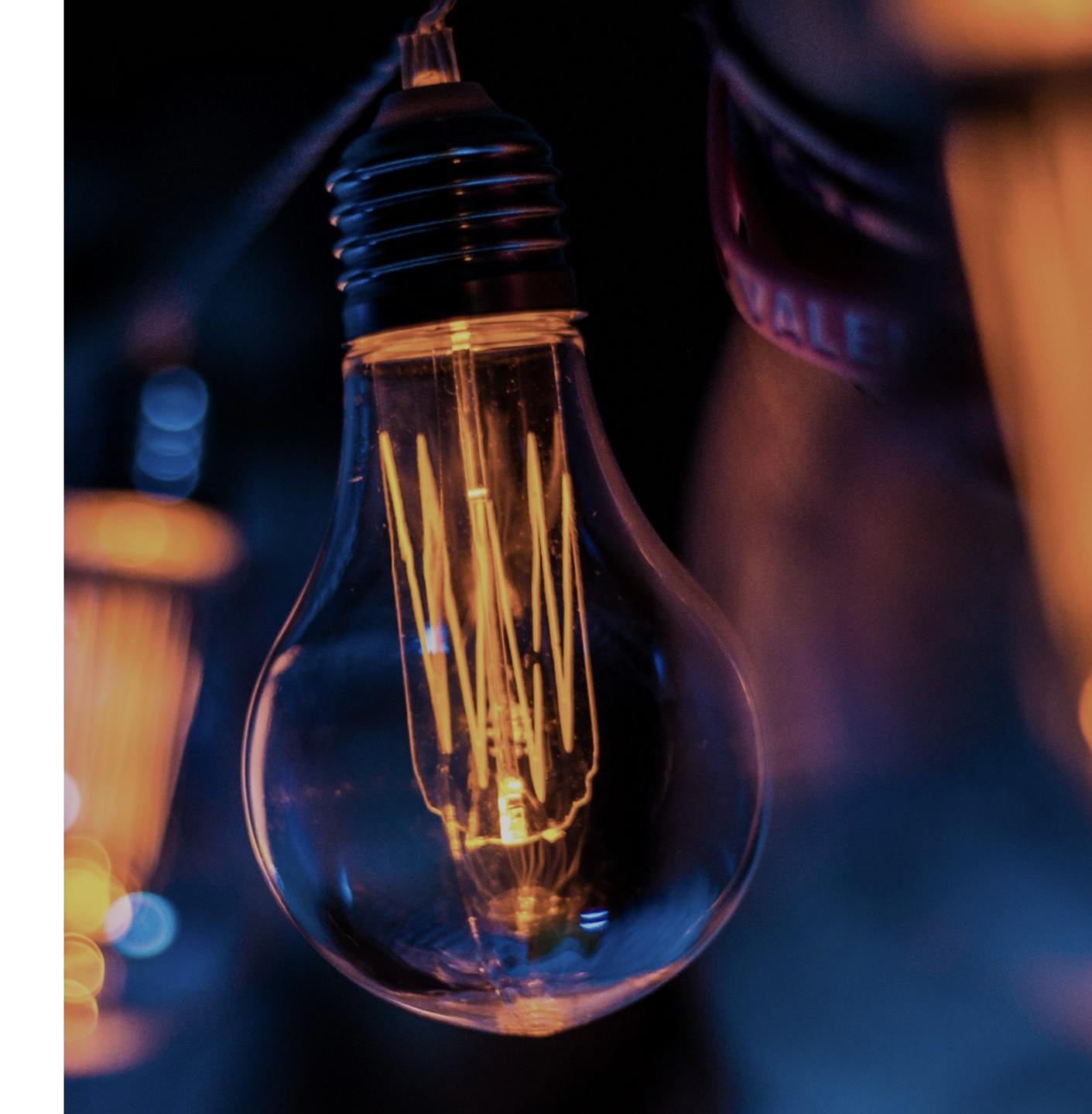

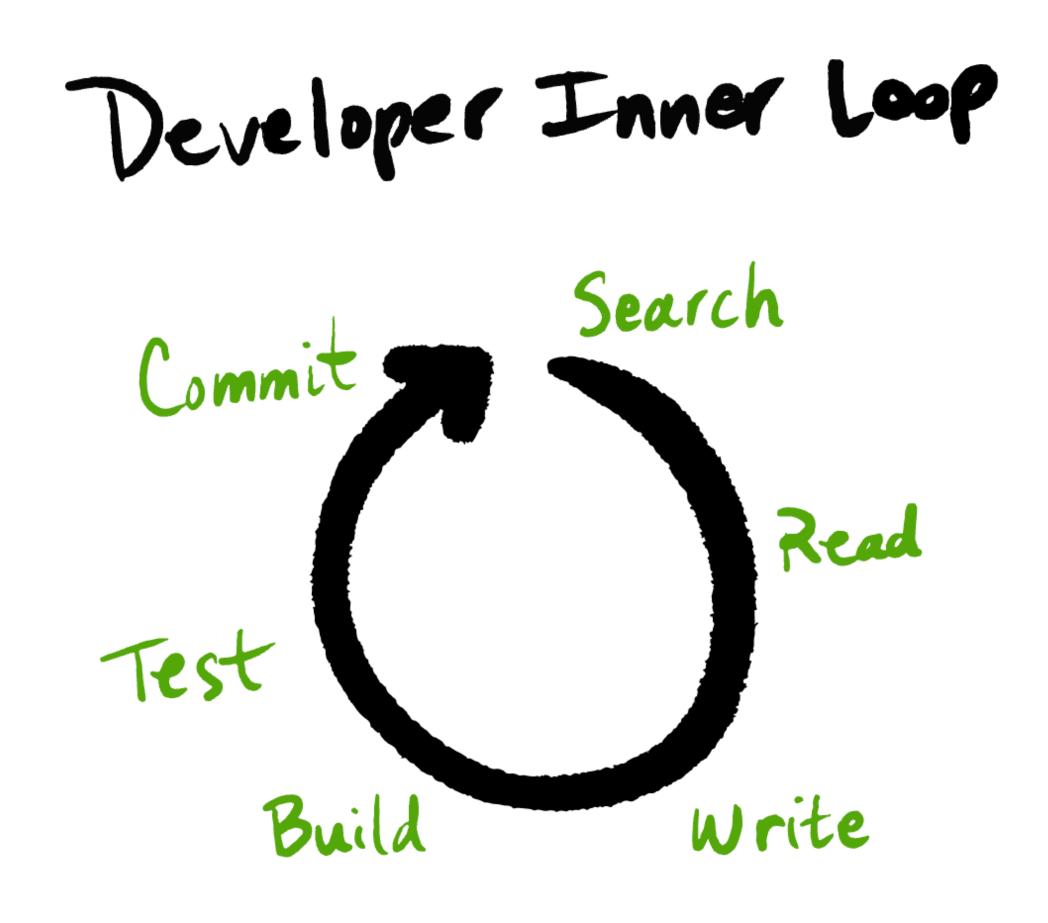

Images from <a href="https://about.sourcegraph.com/blog/developer-productivity-thoughts">https://about.sourcegraph.com/blog/developer-productivity-thoughts</a>

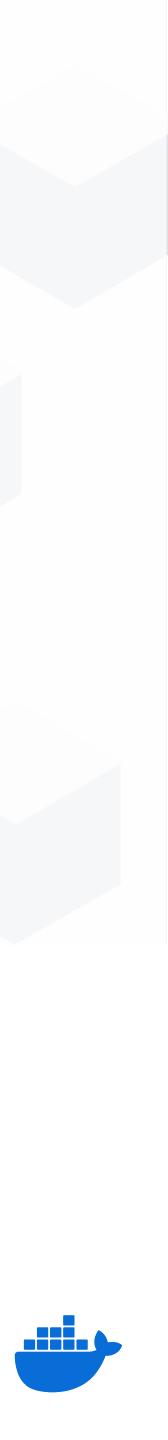

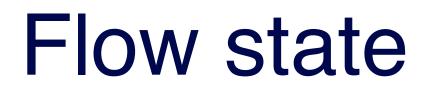

## Dev Productivity with No Interruptions Flow State Productivity

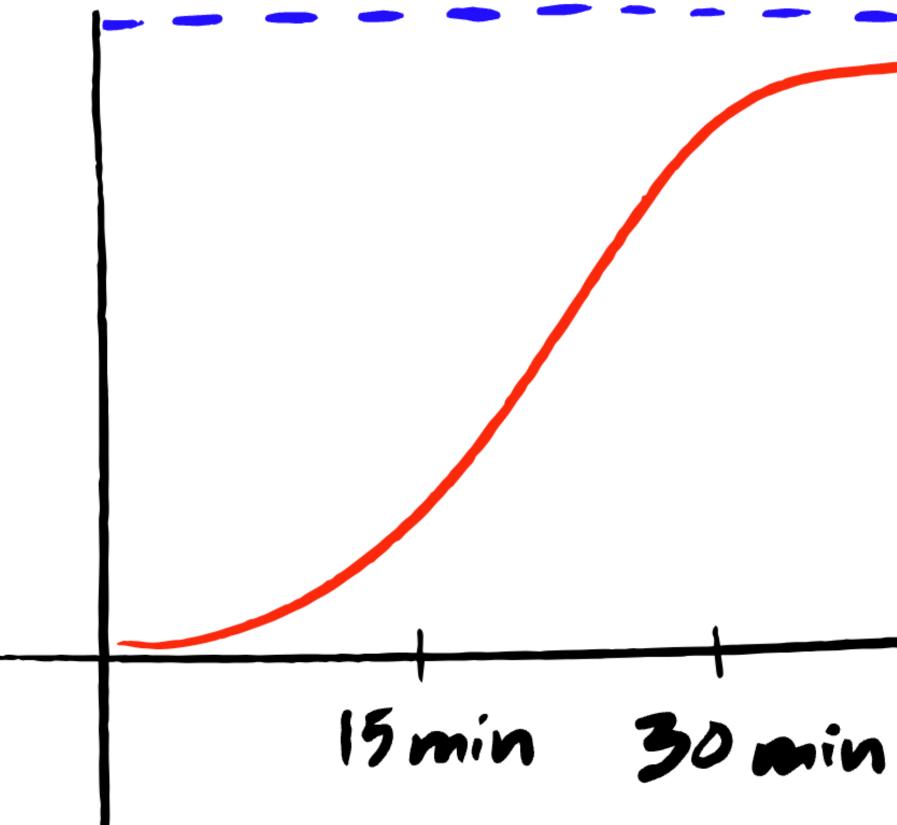

Image from <a href="https://about.sourcegraph.com/blog/developer-productivity-thoughts">https://about.sourcegraph.com/blog/developer-productivity-thoughts</a>

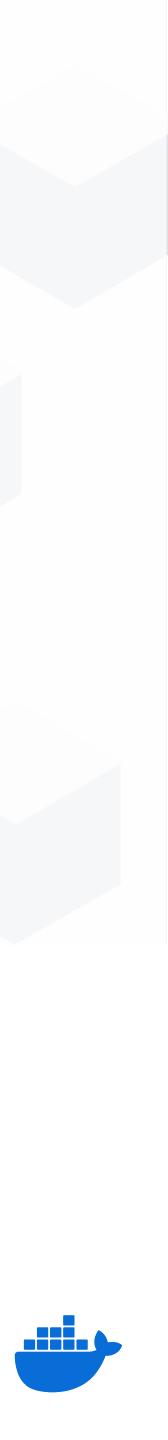

#### Tests setup transformation

# **Timeline** Mocking

#### Local DBs

#### VMs (Vagrant)

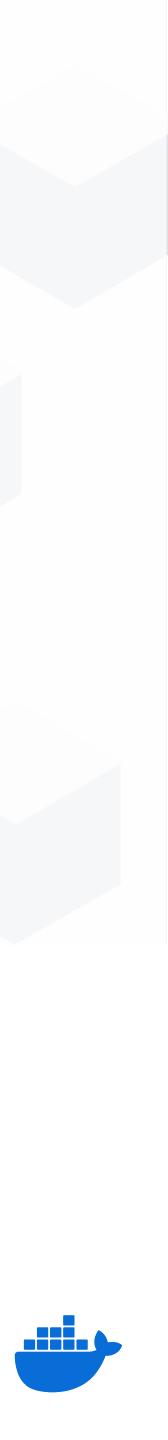

#### Tests setup transformation

# **Timeline Docker**

#### **Docker Compose**

#### **Docker API**

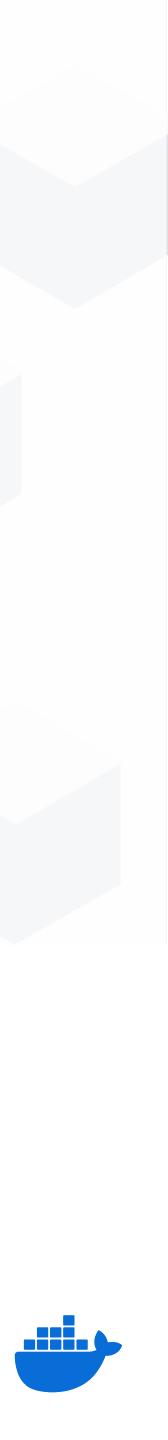

#### Test dependencies as code

var redis = new GenericContainer("redis:6-alpine").withExposedPorts(6379)

Testcontainers is an open source library for providing ephemeral, lightweight instances of test dependencies.

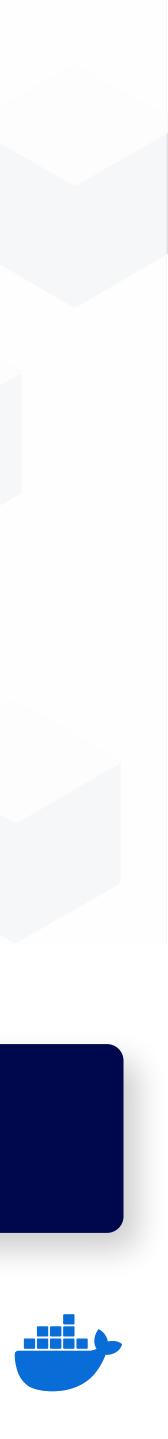

## **Testcontainers Makes Tests Self-Contained**

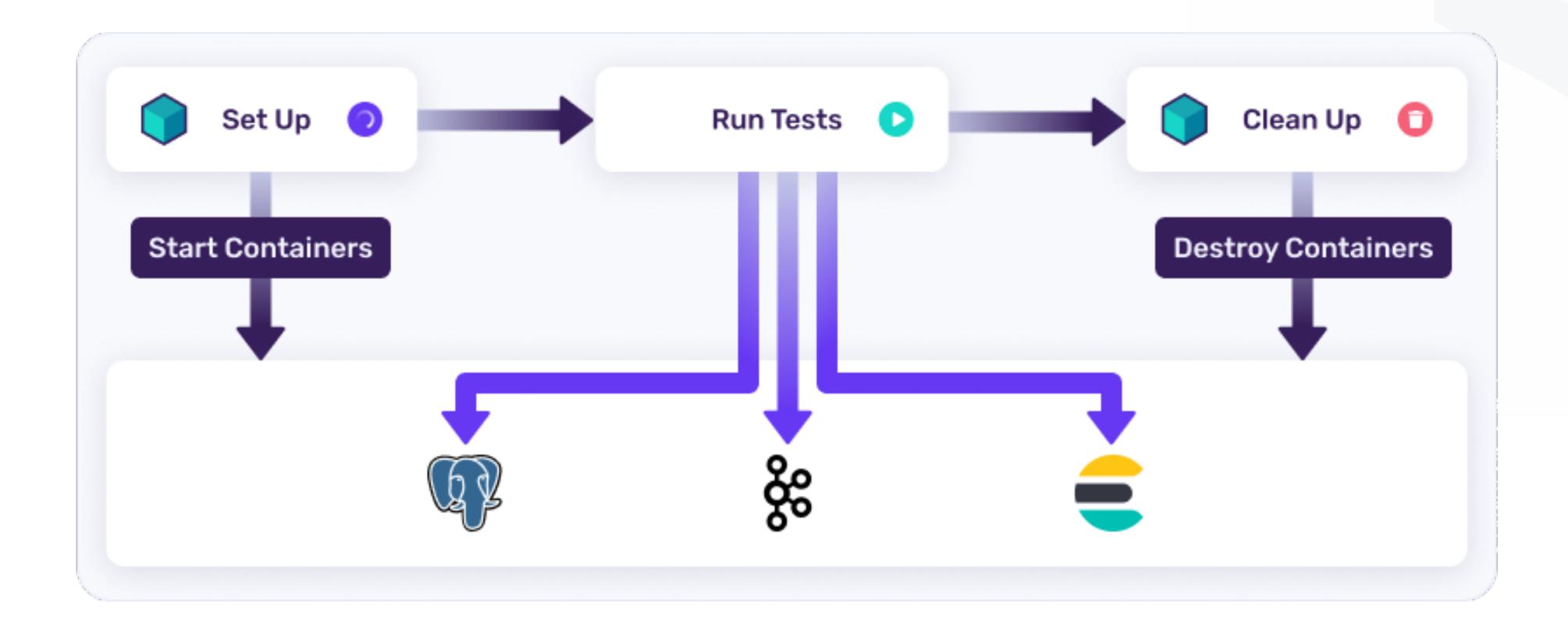

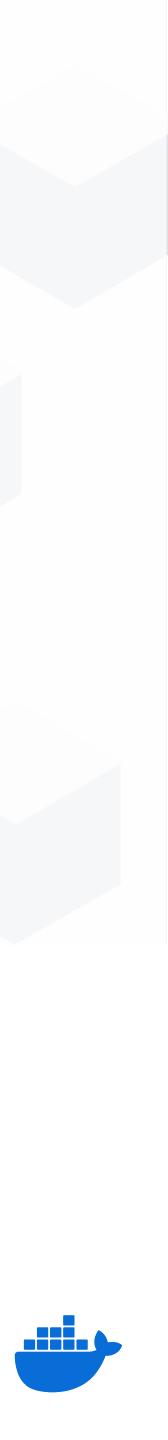

#### Testcontainers is now popular across all categories of dependencies

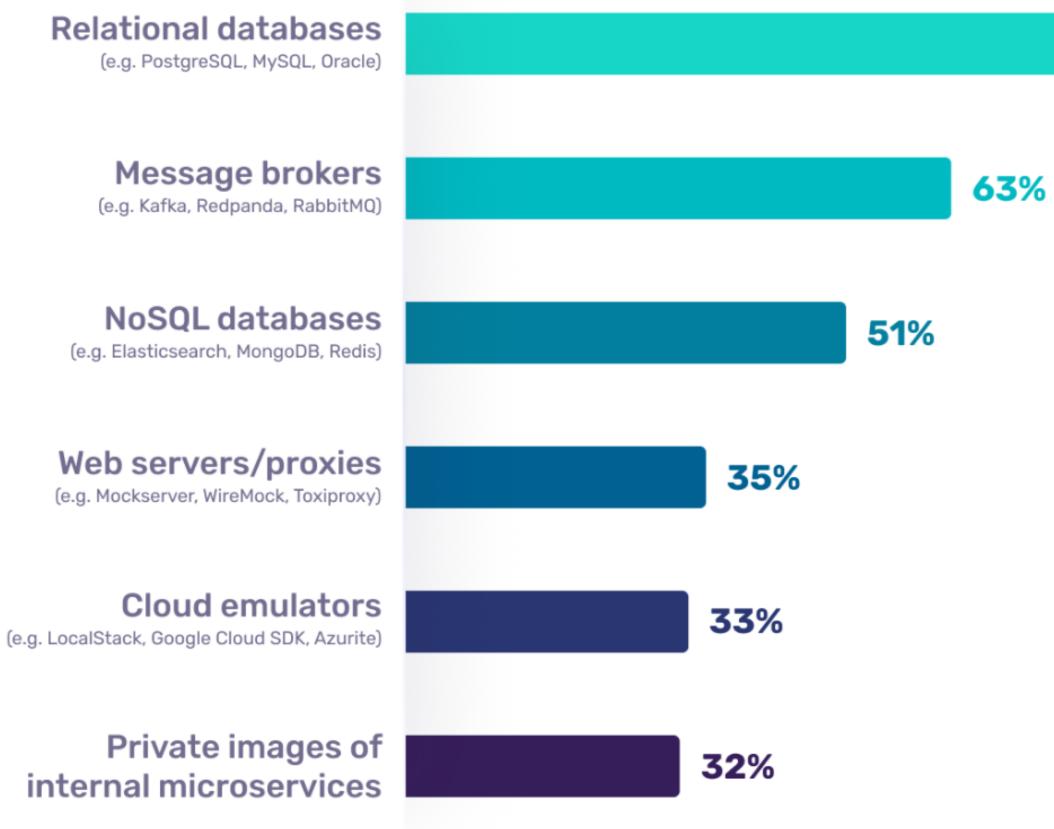

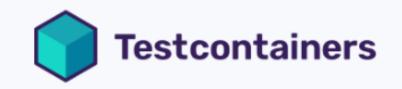

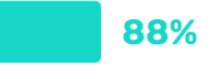

#### Two thirds of the community adopt **3+ testing use** cases

Source: AtomicJar

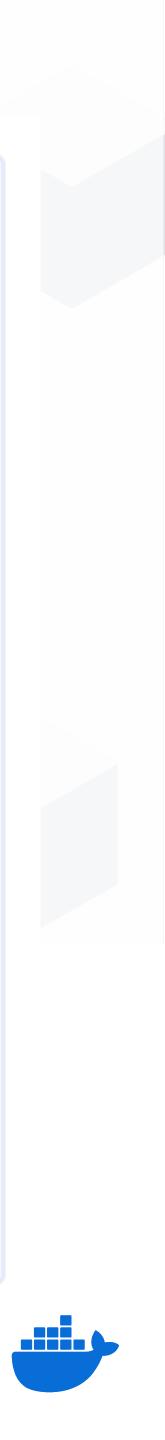

## **Testcontainers modules**

Test against any database, message broker, browser... or just about anything that runs in a Docker container!

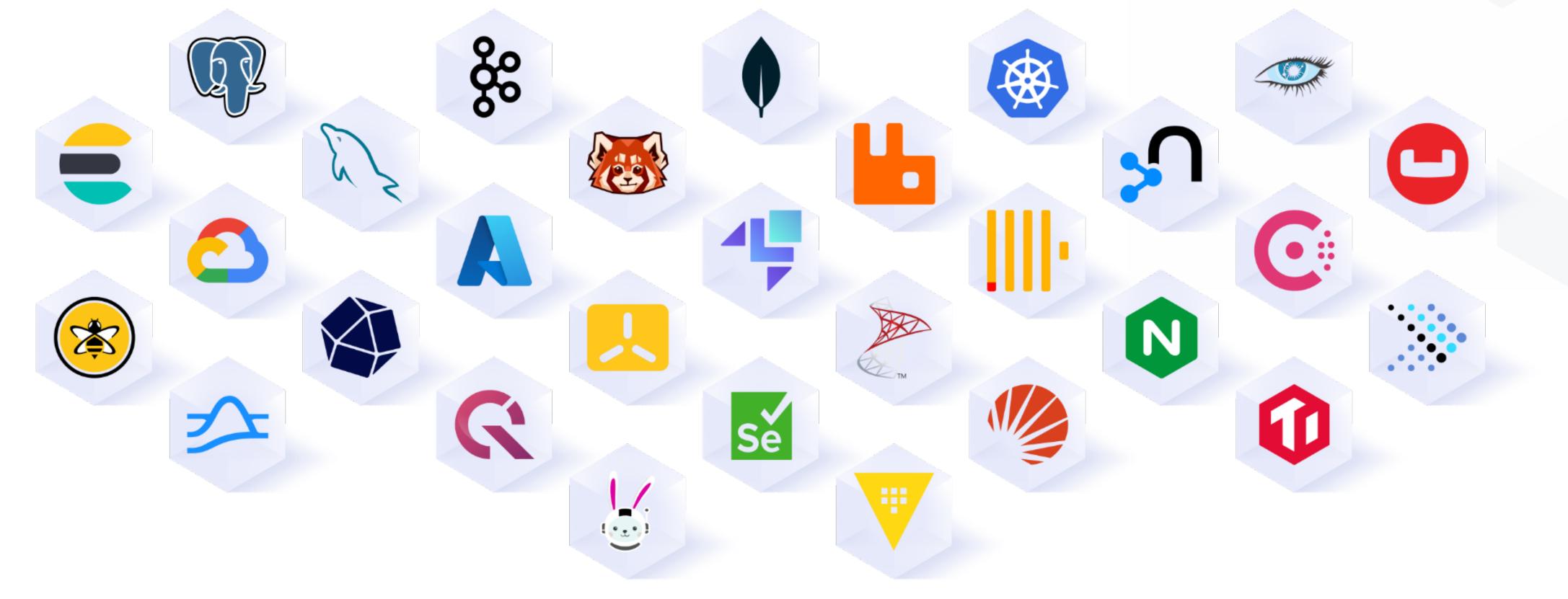

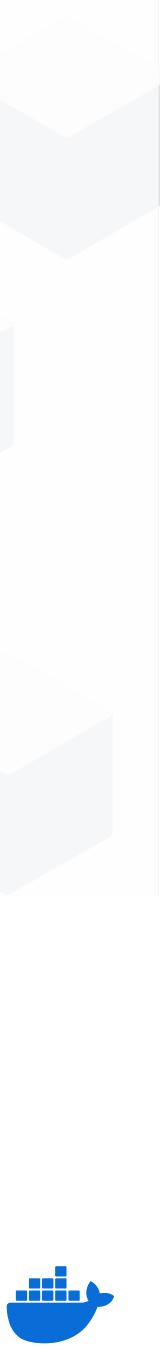

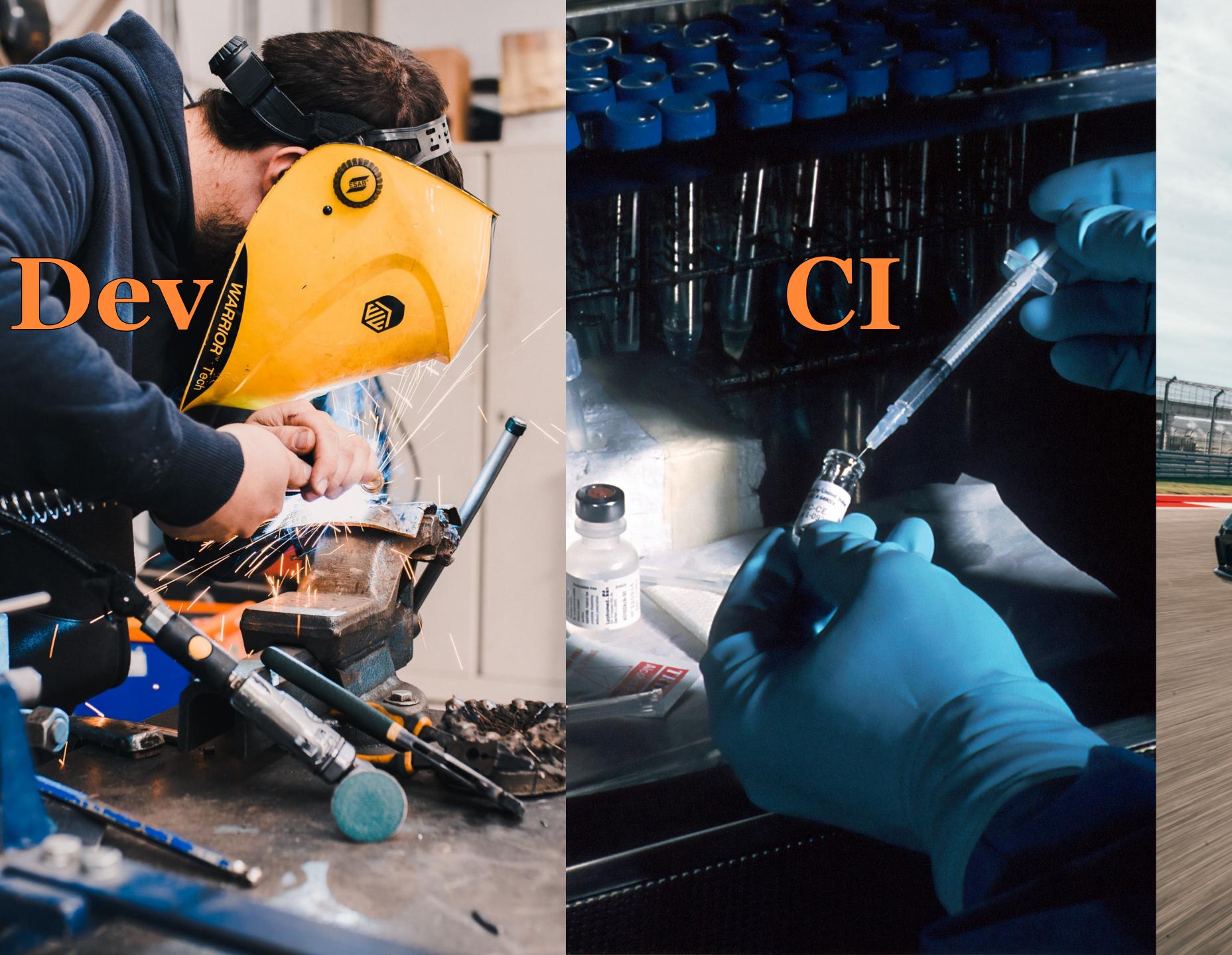

## Prod

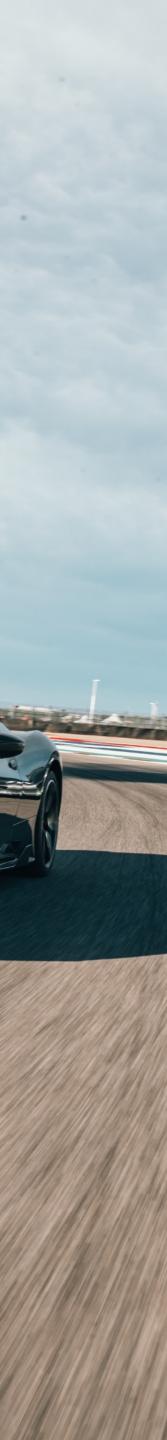

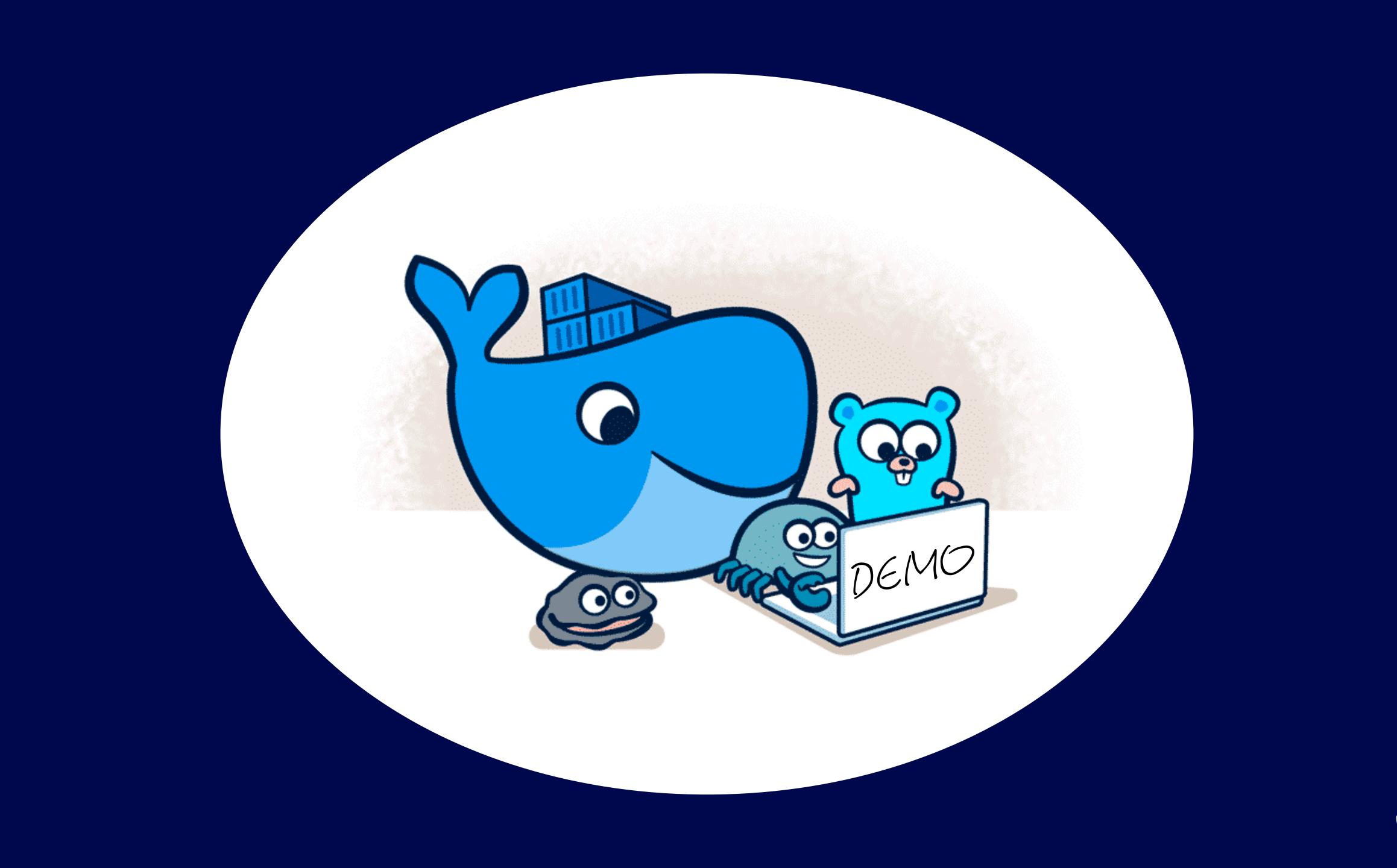

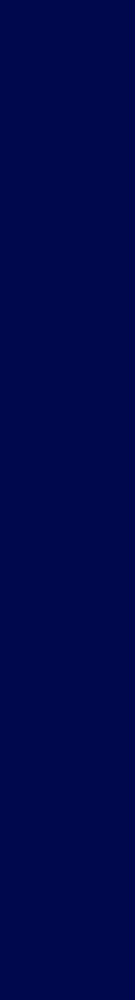

## Why are Testcontainers - YYY

- Flexible lifecycle API: isolation vs convenience
- Capable of abstractions
  - modules
- Waiting strategies
- Complex network topologies
- Randomized ports mapping
- Everything is dynamic allowing parallelisation
- Self-contained tests: feels like a unit, reliable like integration

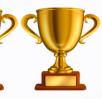

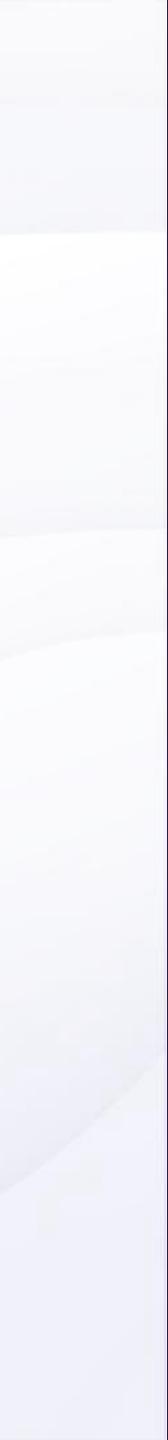

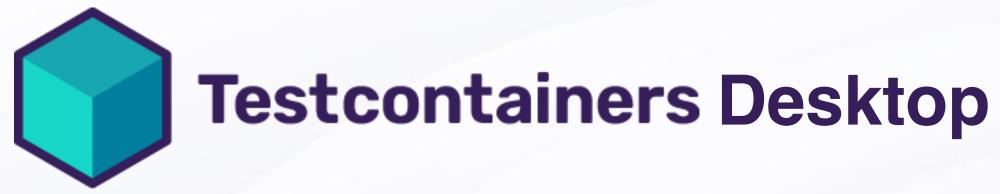

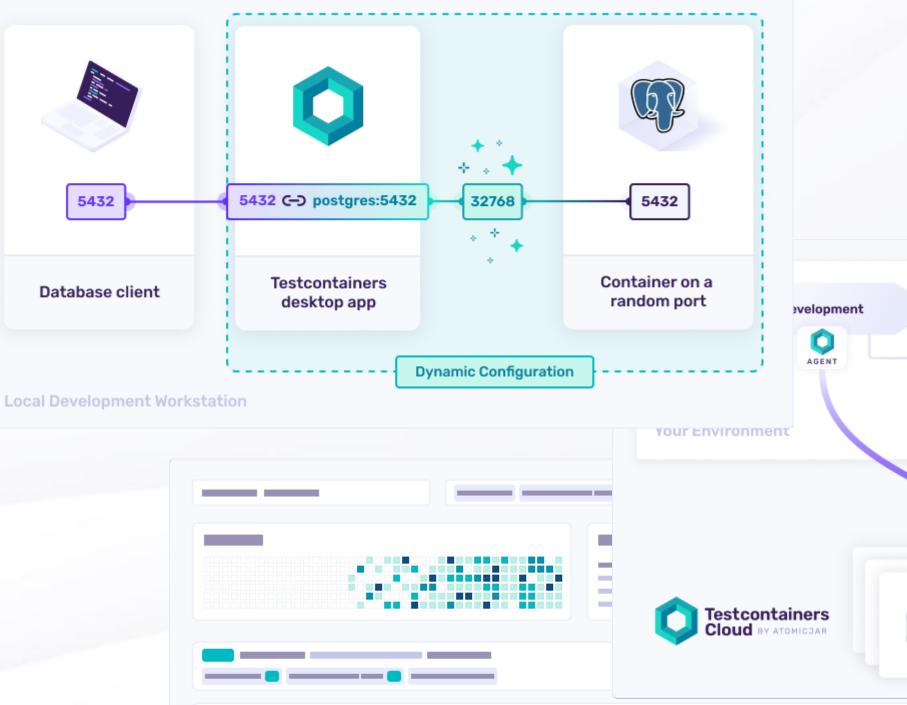

testcontainers.com/desktop

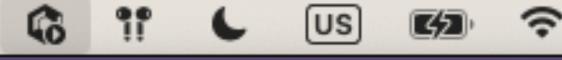

Testcontainers Desktop v1.9.0

Oleg Šelajev via github

Run containers locally

✓ Testcontainers Cloud

Containers (3)

Freeze containers shutdown

Services

Open terminal... Open dashboard... Preferences

| Staging          | Production     |  |
|------------------|----------------|--|
|                  |                |  |
| CI Platform      |                |  |
| ENCRYPTED TUNNEL |                |  |
|                  | 🗧 🕸 🖬 R 🗻      |  |
| Virtual Machine  | Testcontainers |  |

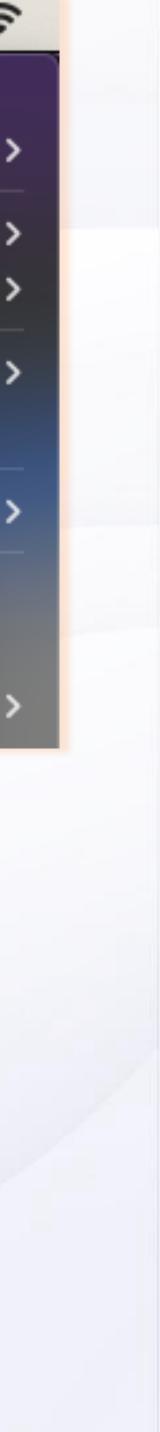

## Resources

- slack.testcontainers.com

- testcontainers.com

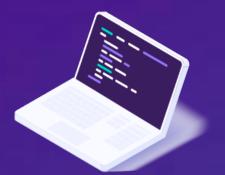

testcontainers.com/guides

- https://github.com/testcontainers/java-local-development-workshop

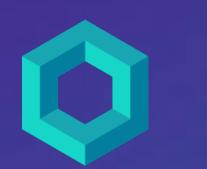

https://testcontainers.cloud